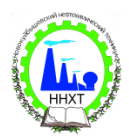

## **РАСПИСАНИЕ ЗАНЯТИЙ ДЛЯ ГРУППЫ № 12**

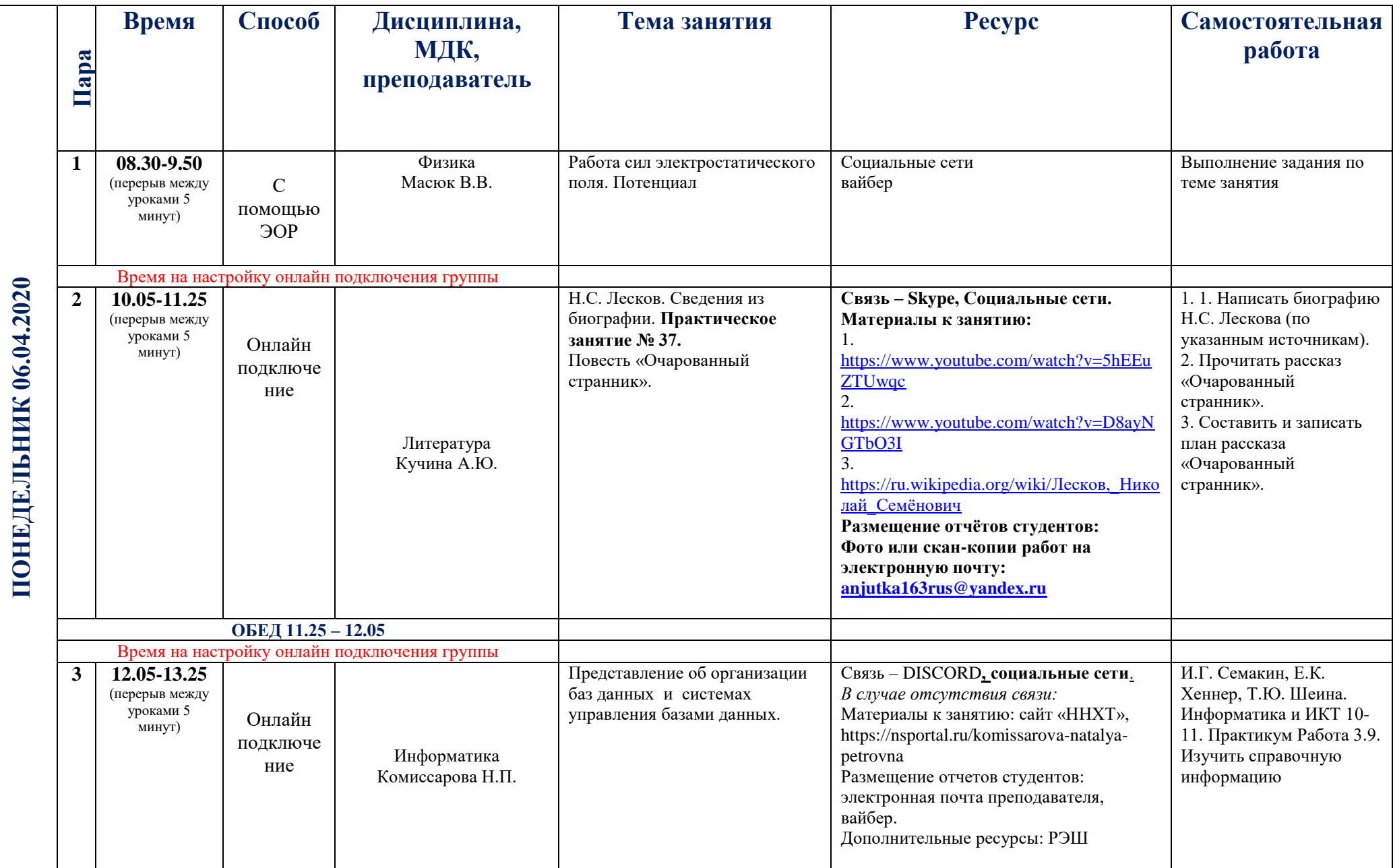

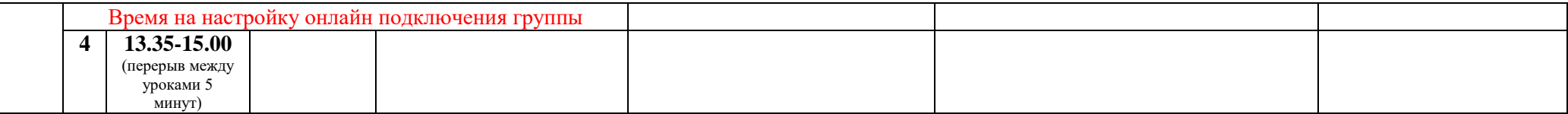